#### **SYLABUS DOTYCZY CYKLU KSZTAŁCENIA** *2022/23 – 2025/26 (skrajne daty*) Rok akademicki 2025/2026

#### **1. PODSTAWOWE INFORMACJE O PRZEDMIOCIE**

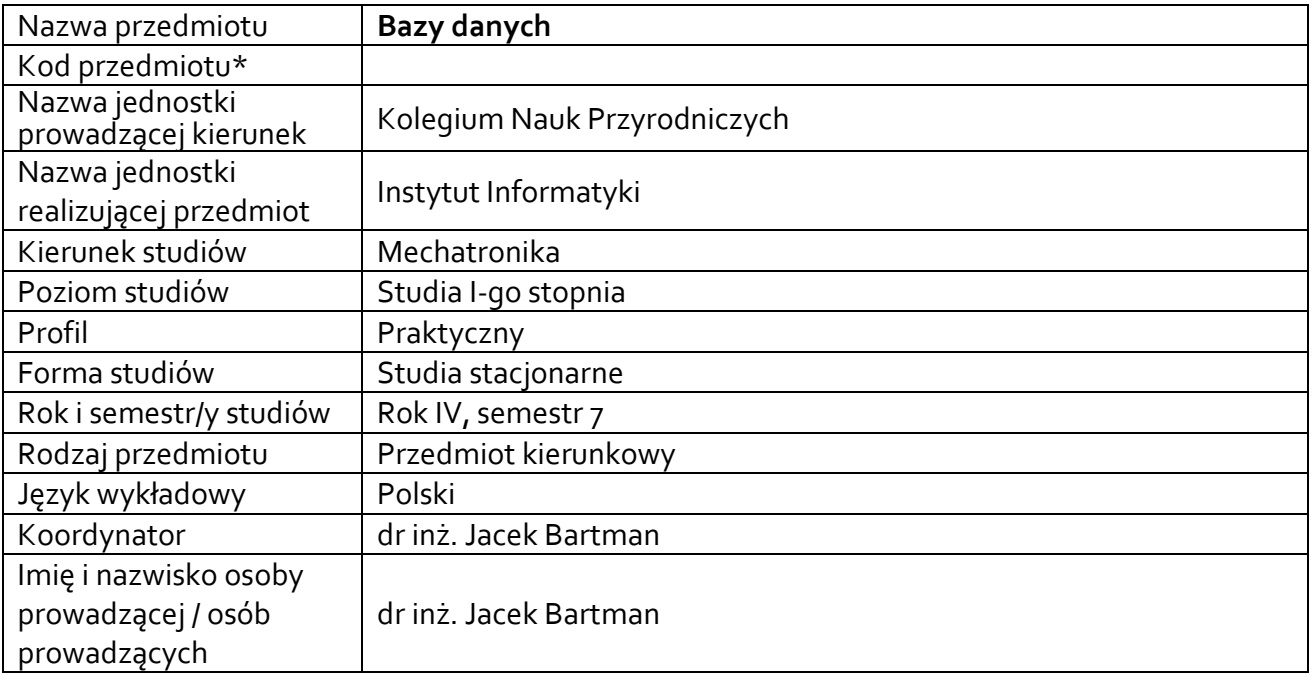

**\*** *-opcjonalni*e, *zgodnie z ustaleniami w Jednostce*

### **1.1.Formy zajęć dydaktycznych, wymiar godzin i punktów ECTS**

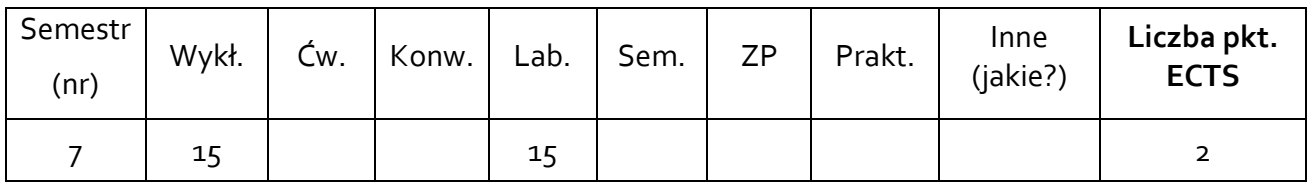

### **1.2. Sposób realizacji zajęć**

 $\boxtimes$  zajęcia w formie tradycyjnej

☐ zajęcia realizowane z wykorzystaniem metod i technik kształcenia na odległość

**1.3 Forma zaliczenia przedmiotu (z toku)** (egzamin, zaliczenie z oceną, zaliczenie bez oceny) Zaliczenie z oceną

### **2.WYMAGANIA WSTĘPNE**

- Obsługa komputera pracującego pod kontrolą systemu MS Windows.
- Znajomość podstawowych zagadnień dotyczących programowania

### **3. CELE, EFEKTY UCZENIA SIĘ , TREŚCI PROGRAMOWE I STOSOWANE METODY DYDAKTYCZNE**

## **3.1 Cele przedmiotu**

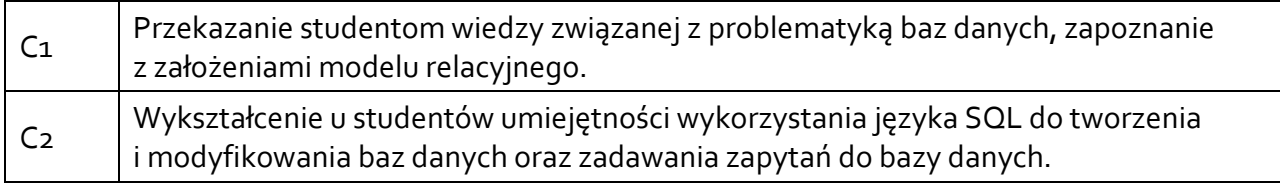

## **3.2 Efekty uczenia się dla przedmiotu**

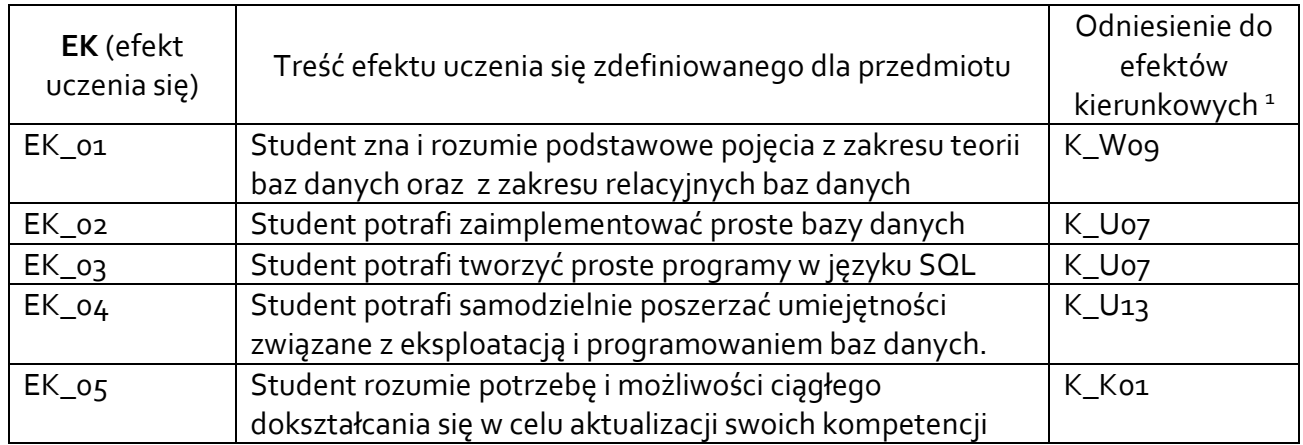

## **3.3 Treści programowe**

A. Problematyka wykładu

Treści merytoryczne

Omówienie treści przedmiotu. Przedstawienie zasad zaliczenie oraz literatury.

Wstęp do baz danych. Podstawowe pojęcia. Modele baz danych.

Encje i relacje. Modelowanie związków encji.

Definicja danych w modelu relacyjnym, relacje, klucze, zasady integralności

Operowanie danymi relacyjnymi, algebra relacyjna.

Zależności funkcyjne między danymi. Normalizacja - sens normalizacji, postacie normalne.

Projekt tabel i normalizacja – przykład.

Struktura i składania języka SQL, typy danych, tworzenie tabel i wstawianie danych, implementacja integralności.

Wyszukiwanie informacji w bazach danych - polecenie SELECT. Podzapytania w języku SQL. Transakcje

B. Problematyka ćwiczeń audytoryjnych, konwersatoryjnych, laboratoryjnych, zajęć praktycznych

### Treści merytoryczne

 $\overline{\phantom{a}}$ 

Definiowanie i zarządzanie bazą danych w MS-SQL przy pomocy SQL Server Management Studio Implementacja bazy danych w środowisku serwera MS SQL.

• Tworzenie bazy danych

<sup>1</sup> W przypadku ścieżki kształcenia prowadzącej do uzyskania kwalifikacji nauczycielskich uwzględnić również efekty uczenia się ze standardów kształcenia przygotowującego do wykonywania zawodu nauczyciela.

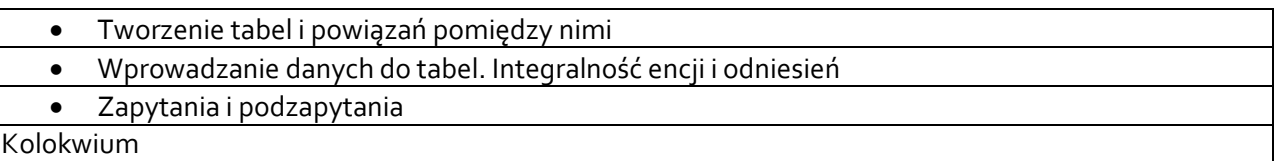

## **3.4 Metody dydaktyczne**

Wykład: wykład wspierany prezentacją multimedialną, Laboratorium: realizacja ćwiczeń na stanowiskach komputerowych.

### **4. METODY I KRYTERIA OCENY**

## **4.1 Sposoby weryfikacji efektów uczenia się**

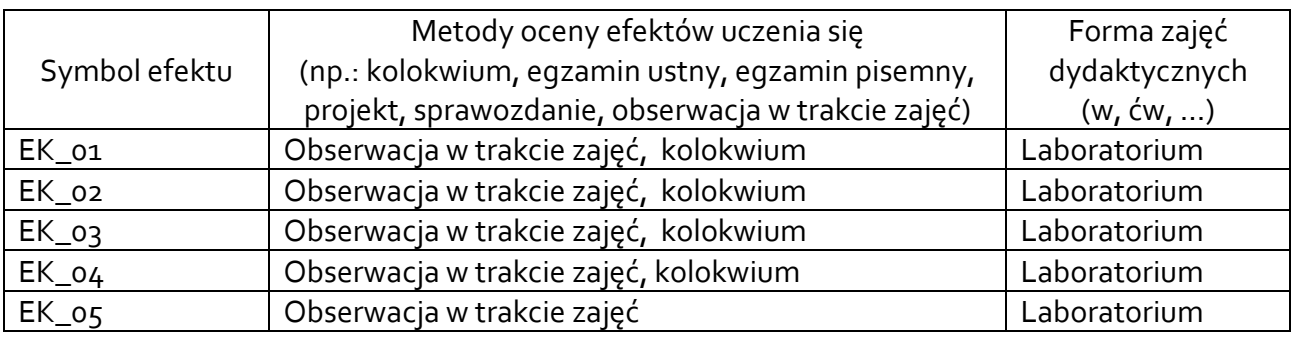

## **4.2 Warunki zaliczenia przedmiotu (kryteria oceniania)**

## **Laboratorium:**

weryfikacja oraz utrwalenie wiedzy odbywa się poprzez:

- wykonanie wszystkich przewidzianych planem ćwiczeń,
- dyskusję podczas realizacji ćwiczeń,
- przygotowanie sprawozdań
- zaliczenie kolokwium (przy komputerach). Ocenę pozytywną z kolokwium student uzyskuje w przypadku uzyskania minimum połowy możliwych do zdobycia punktów. Kolejne oceny równomiernie pokrywają skalę punktową. Ocena końcowa stanowi średnią z ocen cząstkowych.

**Wykład:**

• pozytywna ocena z laboratorium,

Zaliczenie przedmiotu oznacza osiągnięcie przez studenta zakładanych efektów uczenia się.

# **5. CAŁKOWITY NAKŁAD PRACY STUDENTA POTRZEBNY DO OSIĄGNIĘCIA ZAŁOŻONYCH EFEKTÓW W GODZINACH ORAZ PUNKTACH ECTS**

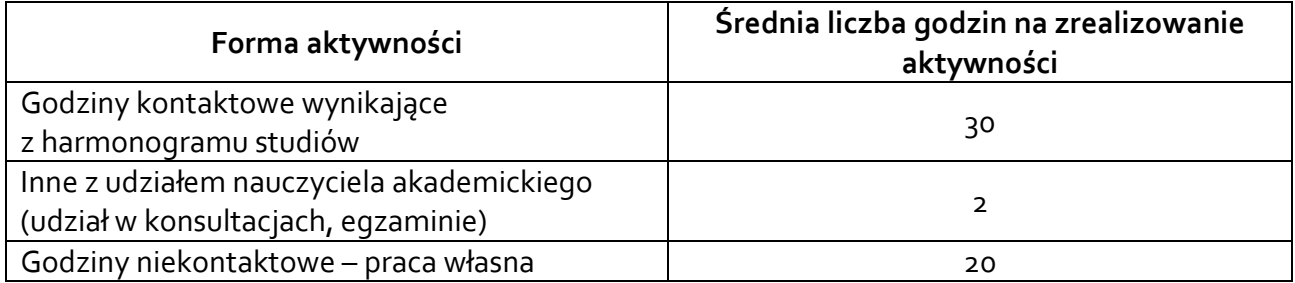

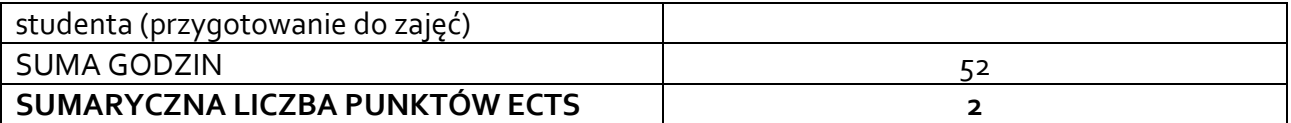

*\* Należy uwzględnić, że 1 pkt ECTS odpowiada 25-30 godzin całkowitego nakładu pracy studenta.*

### **6. PRAKTYKI ZAWODOWE W RAMACH PRZEDMIOTU**

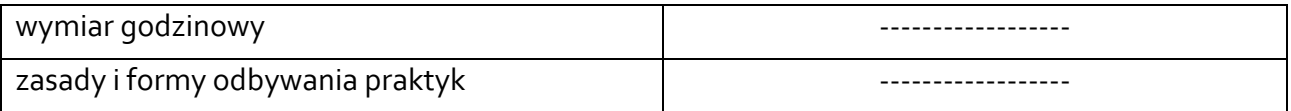

### **7. LITERATURA**

Literatura podstawowa:

- [1] Bartman J. Bazy danych Wydawnictwo UR, Rzeszów, 2013
- [2] Czapla K. Bazy danych : podstawy projektowania i języka SQL Gliwice : Helion, 2015.
- [3] Mendrala D, Szeliga M Access 2013 PL : bazy danych? : z programen MS Access 2013 PL to nic trudnego!. – Gliwice : Wydawnictwo Helion, 2013.
- [4] Rogulski M Bazy danych dla studentów : podstawy projektowania i języka SQL Warszawa : WITKOM (Salma Press), 2012.

Literatura uzupełniająca:

- [1] Bartman J., Sobczyński D. Dane przestrzenne w relacyjnych bazach danych Edukacja-Technika-Informatyka 3(13)/2015, str. 244-250
- [2] Beynon-Davies P Systemy baz danych. [Warszawa : WNT, 2003.](javascript:void(0);)
- [3] Pękala B. Bazy danych : teoria i praktyka [Wydawnictwo UR, Rzeszów, 2015.](javascript:void(0);)
- [4] Ullman J. D., Widom J. [Podstawowy wykład z systemów baz danych –](javascript:void(0);) Warszawa, WNT, 2001.

Akceptacja Kierownika Jednostki lub osoby upoważnionej